**One-step Infectious Bursal Disease virus Antigen Test**

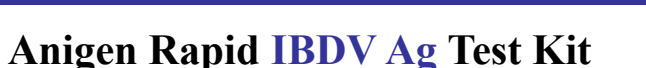

# **■ Principles**

 **The Anigen Rapid IBDV Ag Test Kit** is a chromatographic immunoassay for the qualitative detection of Infectious Bursal Disease (Gumboro) virus antigen in avian Bursa of Fabricious or cloaca swab.

The Anigen Rapid IBDV Ag Test Kit has a letter of "T" and "C" as test line and control line on the surface of the device. Both the test line and control line in result window are not visible before applying any samples. The control line is used for procedural control. Control line should be always appeared if the test procedure is performed properly and the test reagents of control line work. A purple test line will be visible in the result window if there is enough Infectious Bursal Disease virus antigen in the specimen.

The specially selected Infectious Bursal Disease virus antibodies are used in test band as both capture and detector materials. These enable the Anigen Rapid IBDV Ag Test Kit to identify Infectious Bursal Disease virus antigen in avian Bursa of Fabricious or feces with a high degree of accuracy.

### **■ Materials provided (10 tests/kit)**

- 1) Ten(10) Anigen Rapid IBDV Ag Test Kits
- 2) Ten(10) Specimen tubes containing assay diluent buffer
- $3)$  Ten(10) Sample collection swabs
- 4) Ten(10) Disposable droppers
- 5) One(1) Instruction for use

## **■ Precautions**

- 1) For veterinary diagnostic use only.
- 2) For the best results, strict adherence to there instructions is required.
- 3) All specimens should be handled as being potentially infectious.
- 4) Do not open or remove test kit from their individually sealed pouches until immediately before their use.
- 5) Do not use the test kit if the pouch is damaged or the seal is broken.
- 6) Do not reuse test kit.
- 7) All reagents must be stored at room temperature before running the assay.
- 8) Do not use reagents beyond the stated expiration date marked on the label.
- 9) The components in this kit have been quality control tested as standard batch unit. Do not mix components from different lot numbers.

# **■ Storage and Stability**

The kit can be stored at room temperature( $2 \sim 30 \degree$ ) or in the refrigerator. The test kit is stable through the expiration date marked on the package label. **DO NOT FREEZE**. Do not store the test kit in direct sunlight.

# ■ **Specimen Collection and Preparation**

- 1) The best recommended specimen is **Bursa of Fabricious** because this organism has plenty of virus antigen.
- 2) Cloacal swab is also recommended. In this case, however, it may appear false negative because of small virus antigen.
- 3) The specimens should be tested immediately as soon as collecting samples.

# **■ Procedure of the test**

### **1. For Bursa of Fabricious**

- **1) Swab method of Bursa of Fabricious**
- (1) Necropsy the chicken and find the Bursa of Fabricious near the rectum.
- (2) Cut the Bursa of Fabricous in half using with scissors.
- (3) Put the sample collection swab into the Bursa of Fabricious.

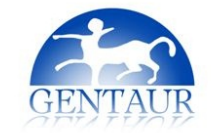

# **DATA SHEET**

- (4) Swab the inside of Bursa of Fabricious
- (5) Insert the swab into the specimen tube containing 0.5ml of assay diluent.
- (6) Mix the swab samples with assay diluent.
- (7) Remove the test device from the foil pouch, and place it on the flat for 1 minutes.
- (8) Use the disposable dropper provided, and take the samples from the specimen tube.
- (9) Add four 4drops into the sample hole by using the disposable dropper: Exactly, slowly and drop by drop. (10) As the test begins to work, you will see purple color moving across the result window in the center of the test device.
- (11) For the best result, test 5 chickens in every farm.
- (12) Interpret test results at  $5 \sim 10$  minutes. Do not read after 10 minutes.

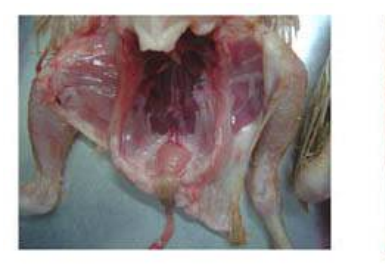

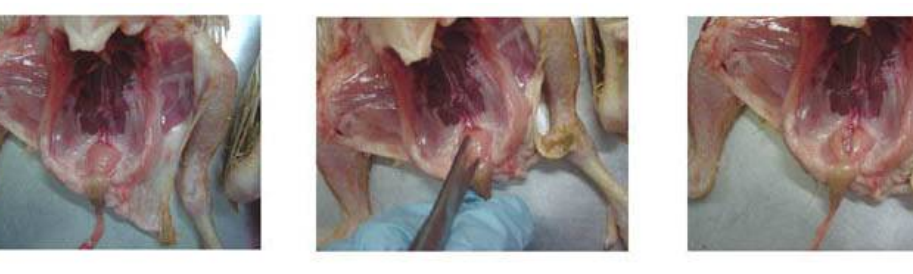

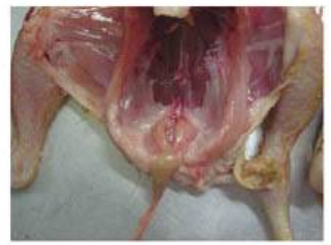

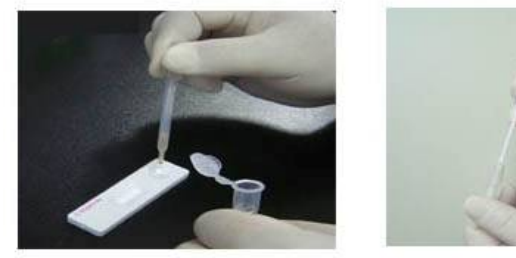

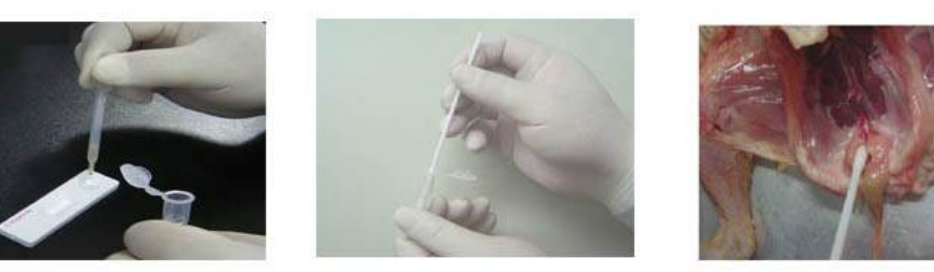

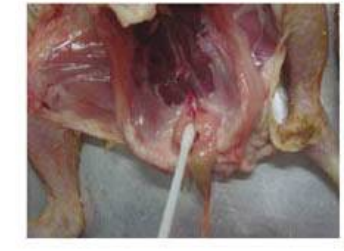

### **2. Cloacal Swab Method**

- (1) Collect the samples from avian feces by using the swab.
- (2) Insert the swab into the specimen tube containing 0.5ml of assay diluent.
- (3) Mix the swab samples with assay diluent to extract the virus well.
- (4) Stand for 1 minute to pellet the large particle.
- (5) Remove the test device from the foil pouch, and place it on the flat for 1 minute.
- (6) Use the disposable dropper provided,and take the samples from supernatant of homogenized samples.
- (7) Add four (4) drops into the sample hole using the disposable dropper. : Exactly, slowly and drop by drop.
- $(8)$  As the test begins to work, you will see purple color moving across the result window in the center of the test

device. If the migration does not appear after 1 minute, add one more drop of the mixed assay diluent to the sample well.

(9) For the best result, test 5 chickens in every farm.

(10) Interpret test results at  $5 \sim 10$  minutes. Do not read after 10 minutes.

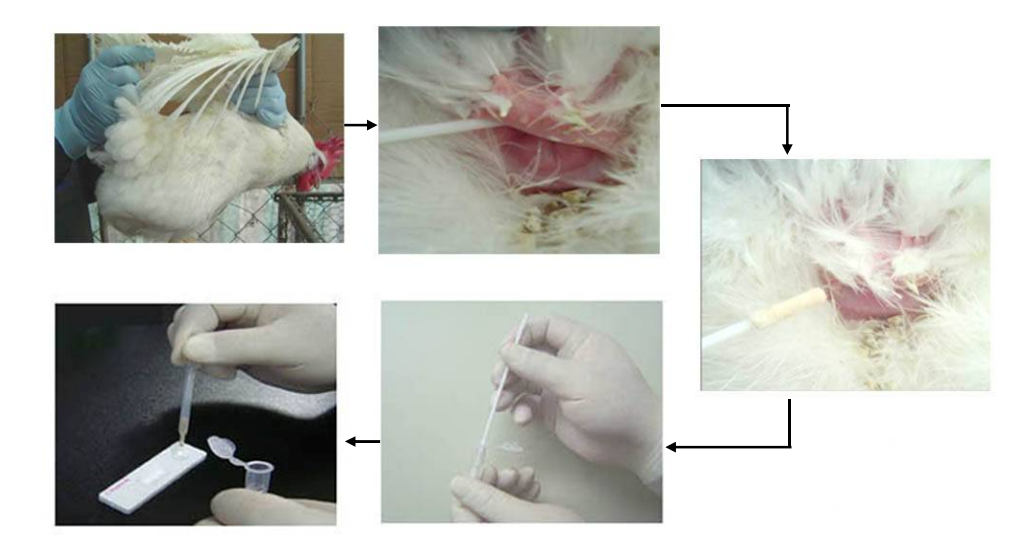

### **■ Interpretation of the test**

A color band which would be appeared in the left section of the result window show that the test works properly, and It is called control band. The right section of the result window called test band indicates the test result of another color band appears on the test band.

## **1) Negative result**

The presence of only one band ("C") within the result window means negative.

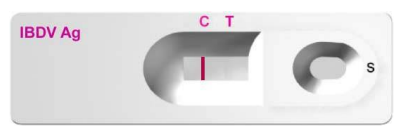

## **2) Positive result**

 The presence of two color bands ("T" and "C") within the result window, no matter which band appears first means positive.

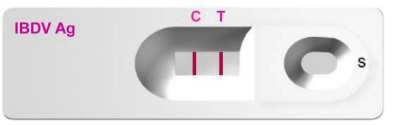

## **3) Invalid Result**

 If the purple color band is not visible within the result window after performing the test, the result is considered invalid. The directions may not have been followed correctly or the test may have deteriorated. It is recommended to take the test again with same specimen.

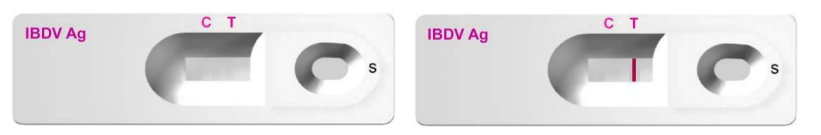

### **■ Limitations of the test**

1) Although the Anigen Rapid Infectious Bursal Disease virus Ag Test kit is very accurate in detecting Infectious

Bursal Disease virus antigen, a low incidence of false results can be accured. Other clinically available tests are required if questionable results are obtained. As with all diagnostic tests, a definitive clinical diagnosis should not be based on the results of a single test, but should only be made by the veterinarian after all clinical and laboratory findings have been evaluated. The detection limit of this kit is about  $10^{3.0}$  EID<sub>50</sub>/ml.

**2) This test kit is not recommended for the testing of pigeon samples as false positive results can be accured.**

Gentaur Molecular Products Voortstraat 49 1910 Kampenhout, Belgium